## **Expressive Typography: Step 2**

After selecting the best ideas from your sketches. Now we will bring into computer.

Use InDesign or Illustrator for this part of the assignment.

## Specs:

4 pages (one for each word)
Size: 3" x 3" square
Add a 1 pt outline (border the square)
Select one Sans Serif Typeface per word (with variations ok)
Only use black and white

## **Examples:**

Progression from sketch to selection of one Sans Serif Typeface to final solution

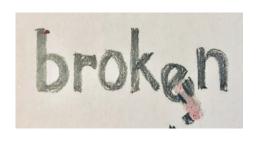

broken

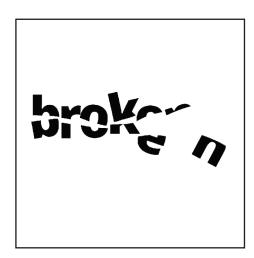

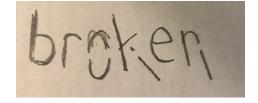

Progression from sketch to selection of one Sans Serif Typeface with its variations to final solution

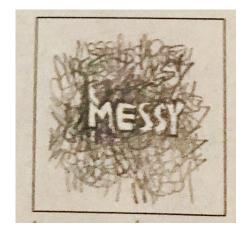

messy messy MESSY

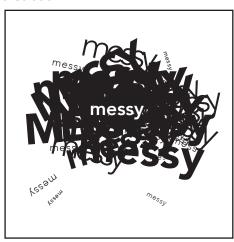